**Yamilk Icon Pack Взломанная версия Скачать бесплатно без регистрации (Updated 2022)**

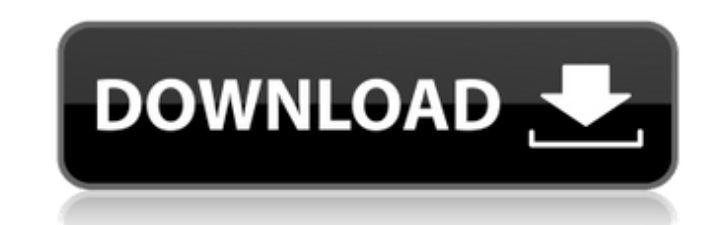

**Yamilk Icon Pack Crack Keygen Full Version (April-2022)**

Что вы думаете о таком наборе значков на рабочем столе Windows? Как насчет того, чтобы их можно было изменить во многих разнообразных визуальных эффектах? По этой причине Yamilk Icon Pack предоставляет вам набор из более чем 46 000 значков для использования на рабочем столе. Однако мы знаем тот факт, что нам нужно отображать разные вещи из папок на наших компьютерах. По этой причине мы здесь, чтобы предложить вам более 300 иконок в этом пакете. Он был разработан с многоуровневыми визуальными эффектами, из которых вы можете выбрать более 1500. Вы можете свободно изменять каждый из значков, которые вам нужно использовать на рабочем столе. Сопутствующий пакет расширений превращает более 2000 значков во множество разнообразных эффектов, чтобы вы могли наслаждаться ими всеми. Вы также можете загрузить пакет значков из Интернета, если у вас нет программного обеспечения, чтобы вы могли изменить внешний вид значков на своем компьютере. Функции: Более 46 000 изображений в форматах файлов ICO и PNG! Выбирайте из более чем 300 значков в 3 разных стилях для Windows 10, 8 и 7 как для 32-разрядных, так и для 64-разрядных систем. Вы можете легко изменить внешний вид своих значков с помощью многоуровневых визуальных эффектов! Использует до 300 значков в качестве пакета расширения! Возможность изменить более 2000 иконок, добавив другие расширения! Совместим как с Windows XP, так и с Windows 7 и 8. Обновляется автоматически! Yamilk Icon Pack предлагает вам несколько высококачественных значков, специально разработанных для вашего домашнего компьютера. Все значки в комплекте поставляются в двух форматах файлов на ваш выбор, а именно ICO и PNG. Вы можете получить и использовать их, чтобы изменить внешний вид ваших файлов и папок. Описание пакета значков Yamilk: Что вы думаете о таком наборе значков на рабочем столе Windows? Как насчет того, чтобы их можно было изменить во многих разнообразных визуальных эффектах? По этой причине Yamilk Icon Pack предоставляет вам набор из более чем 46 000 значков для использования на рабочем столе.Однако мы знаем тот факт, что нам нужно отображать разные вещи из папок на наших компьютерах. По этой причине мы здесь, чтобы предложить вам более 300 иконок в этом пакете. Он был разработан с многоуровневыми визуальными эффектами, из которых вы можете выбрать более 1500. Вы можете свободно изменять каждый из значков, которые вам нужно использовать на рабочем столе.

**Yamilk Icon Pack Crack + License Key Full**

Иконки специально разработаны для англоязычного интерфейса и состоят из более чем 3200 иконок для выполнения всех целей пользователя. Его можно встроить на рабочий стол или системную панель, а также использовать для быстрого и удобного управления рабочим столом. Эта коллекция значков размещена здесь, чтобы помочь вам сэкономить время и деньги, а также показать вам простой в использовании и уникальный дизайн современного компьютера. Качество значков высокое, что гарантирует четкость рабочего стола. Этот пакет значков не является обычным набором значков, который обычно используется в Интернете и на мобильных устройствах, а представляет собой полный набор значков с уникальной атмосферой и отличительным стилем. Особенности Yamilk Icon Pack Activation Code: • Уникальные и качественные иконки. • 3200 (плюс) значков высокой четкости. • 8×8 (плюс) большие значки, 4×5 (плюс) маленькие значки. • Значки PSD. • Исходные файлы, которые можно свободно копировать и хранить на своем компьютере. • Бесплатные значки с разрешением 3×5 для отображения на рабочем столе. • Бесплатные значки с разрешением 3×5 для начального экрана Windows 10, а также для любого рабочего стола и системной панели. • Бесплатные значки с разрешением 3×5 для всех приложений, установленных в вашей системе. • Значки доступны в четырех различных форматах, а именно ICO, PNG, PSD и EPS. MediaFire Links приведет вас к службам размещения файлов, таким как MediaFire, Mega, Fileserve и Depositfiles, где вы сможете загрузить программное обеспечение, а также документы и файлы. Никакой надоедливой рекламы и перенаправлений! Загрузите бесплатную пробную версию ниже, чтобы изучить все доступные функции. Просто нажмите кнопку БЕСПЛАТНАЯ ПРОБНАЯ ВЕРСИЯ ниже, чтобы загрузить бесплатное программное обеспечение. Нажмите большую красную кнопку «НАЖМИТЕ ЗДЕСЬ, чтобы установить пробную версию», чтобы установить пробную версию на свой компьютер (вам не нужно распаковывать файл, просто дважды щелкните загруженный файл, чтобы начать установку). Вы также можете скачать и установить полную версию программы за единовременный платеж в размере 39,99 долларов США, нажав большую красную кнопку «ПОЛУЧИТЬ ПОЛНУЮ ВЕРСИЮ ЗДЕСЬ».После оплаты вам будет предложено загрузить и запустить бесплатную пробную версию. Итак, вы готовы приступить к изучению мира 3D-художника и аниматора. VectorTron 3D — это мощное векторное программное обеспечение с полной поддержкой векторной анимации персонажей и 2D. 1709e42c4c

Yamilk Icon Pack предлагает вам несколько высококачественных значков, специально разработанных для вашего домашнего компьютера. Все значки в комплекте поставляются в двух форматах файлов на ваш выбор, а именно ICO и PNG. Вы можете получить и использовать их, чтобы изменить внешний вид ваших файлов и папок. Виджеты, анимация, визуальные эффекты, многоязычная поддержка, гибкость Содержимое пакета: + 32 иконки всего. + Все значки можно установить в формате ICO или PNG, и все значки имеют прозрачный фон. + Легко применить к рабочему столу. + Все значки поставляются с мгновенным и беспроблемным процессом установки. + Полностью настраиваемый и уникальный для каждого пользователя. + Высокая совместимость с Win8. + Собственно иконки поставляются в виде .FB2, .FB3 и .FB4. Общий размер: 7,6 МБ Файл: \*.FB2, \*.FB3, \*.FB4A Вклад в клинико-патологический профиль и молекулярногенетический анализ муциновой MUC7-негативной аденокарциномы поджелудочной железы. MUC7-отрицательная аденокарцинома поджелудочной железы является недавно описанным новым заболеванием с неизвестным патогенезом. Целью данного исследования было оценить уникальный случай муцин-MUC7-негативной аденокарциномы поджелудочной железы с особым учетом ее клиникопатологического профиля и молекулярной генетики. Муцин MUC7 был обнаружен и количественно определен с помощью иммуногистохимии. ДНК выделяли из свежезамороженных срезов ткани муцин-MUC7-негативной аденокарциномы поджелудочной железы и подвергали генотипированию МНС. Маркер пролиферации Ki67 анализировали в опухоли с помощью иммуногистохимии. Экспрессия MUC7 отсутствовала в опухоли, но определялась количественно в нормальной ткани поджелудочной железы. Генотип MHC был гомозиготным по HLA класса I A\*0201 и HLA-B\*5101 и гетерозиготным по HLA-B\*0701 и HLA-B\*5703. Пролиферация опухоли была ограничена муцин-MUC7-отрицательным компонентом, но не MUC7-позитивным компонентом. MUC7-отрицательные муцин-продуцирующие карциномы поджелудочной железы представляют собой новый муцин-отрицательный вариант аденокарциномы поджелудочной железы.

**What's New In Yamilk Icon Pack?**

Этот пакет значков специально разработан для всех тех, кто ищет приятные, художественные и модные пакеты значков! Ну правильно! Иконки высокого качества и выглядят невероятно. Заставьте вас чувствовать, как будто вы смотрите фильм или историю в тематическом парке. Пакет содержит 50 художественных и красочных значков, которые придают вашей системе художественный и приятный вид, придавая классический и классический вид любой папке, файлу или приложению. Пакет значков предоставляет три доступных формата файлов, а именно: PNG, ICO и WBX. Так что вы найдете все, что вам нужно. Вы можете изменить все типы значков на своем компьютере, такие как папки, приложения, заметки, документы, фотографии, музыка и видео, используя этот пакет значков. Так что любой из вас, кто ищет удобные и привлекательные значки, может получить их с помощью этого пакета значков. Есть много красивых и полезных иконок, которые вы сможете получить и использовать. Это отличный набор иконок! Преимущества использования Yamilk Icon Pack: Самый интересный набор иконок, который поможет вам придать вашему компьютеру превосходный и яркий вид. Вы можете получить красивые красочные и красочные иконки! Полный превосходных и красочных иконок. Иконки высокого качества. Очень легко наносится. Все иконки представлены в двух форматах файлов: PNG и ICO. Как использовать пакет значков Yamilk: Чтобы использовать этот пакет значков, вам необходимо загрузить файловый менеджер, который вы используете. С помощью файлового менеджера вы можете легко изменить значок, открыв файл или папку. Вот вам полная инструкция: 1. Откройте файловый менеджер и перейдите к «файлу» слева. 2. Вверху экрана в маленьком квадратике будет иконка (как на картинке выше), похожая на папку со знаком вопроса внутри. 3. Щелкните правой кнопкой мыши поле со знаком вопроса и выберите «Свойства». 4. Посмотрите на поле под названием «значок». Нажмите на кнопку с белой стрелкой над ней (та, на которой написано «Обзор...»). 5. Откроется небольшое окно.В окне нажмите «Обзор», а затем нажмите на папку, значок которой вы хотите изменить. 6. Нажмите «ОК», чтобы сохранить изменения. Теперь вы можете видеть, что значок папки со знаком вопроса изменился на папку. Вы можете использовать эту папку для создания папок и даже видео или для размещения ваших фотографий

2 / 3

**System Requirements:**

Для лучшей производительности: OS X 10.6.7 или более поздней версии, двухъядерный процессор, 2 ГБ ОЗУ. Для базовой производительности: OS X 10.6.4 или более поздней версии, одноядерный ЦП, 2 ГБ ОЗУ. Важно: для наилучшей производительности и стабильного игрового процесса следует попробовать последнее доступное обновление Mac OS X (версия 10.7.4). Часто задаваемые вопросы Какие требования к игре? 1.ОС Х 10.6.7 или новее 2. Двухъядерный процессор 3,2 ГБ ОЗУ